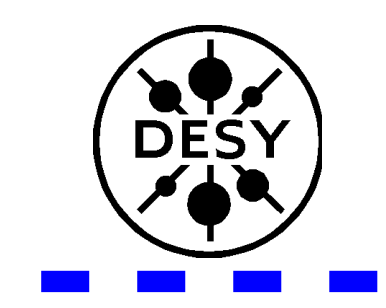

## **Status and Future Plans of ILC EDMS at DESY**

Lars Hagge, DESY

3<sup>rd</sup> Type 4 Cryomodule Collaboration Meeting INFN Milano, Italy, 22.01.2007

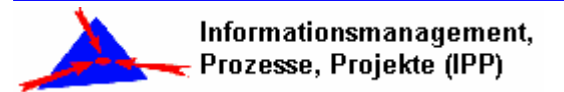

# **Initial Scope of ILC EDMS**

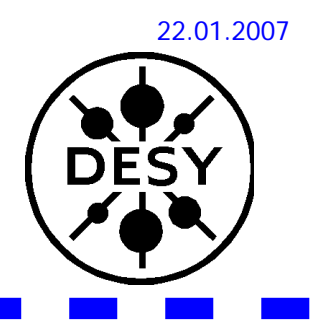

### **g 3D Global CAD Collaboration**

 $\triangleright$  real-time 3D CAD collaboration for contributing, accessing, updating, visualizing, coordinating models

### ■ Change Control of ILC Baseline Configuration

 $\triangleright$  start with EDMS-based change process for baseline configuration document, evolve into change control of product breakdown structure and related items

### **E** Workspaces for Collaborative Document Mgmt.

 $\triangleright$  structured team environment for collaborative authoring, reviewing, approving etc. of documentation

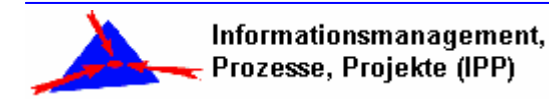

## **Recent Developments**

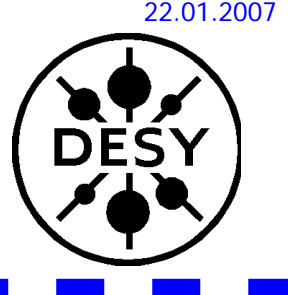

■ Change control procedure as defined by ILC CCB

- $\triangleright$  create, classify, review and respond to change requests, update BCD according to decision
- **E** Hierarchical keyword and task structures
	- $\triangleright$  together with part breakdown structures, provide multiple views on ILC information repository
- **Navigator for EDMS Thin Client** 
	- $\blacktriangleright$  enable explorer-type navigation of hierarchical structures
- Release lifecycles for CAD-related items
	- $\triangleright$  formally control item accessibility
- g<br>Geografia Upgrade to I-DEAS 12m2

# **Release Lifecycles**

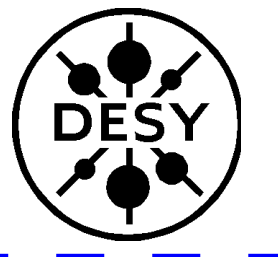

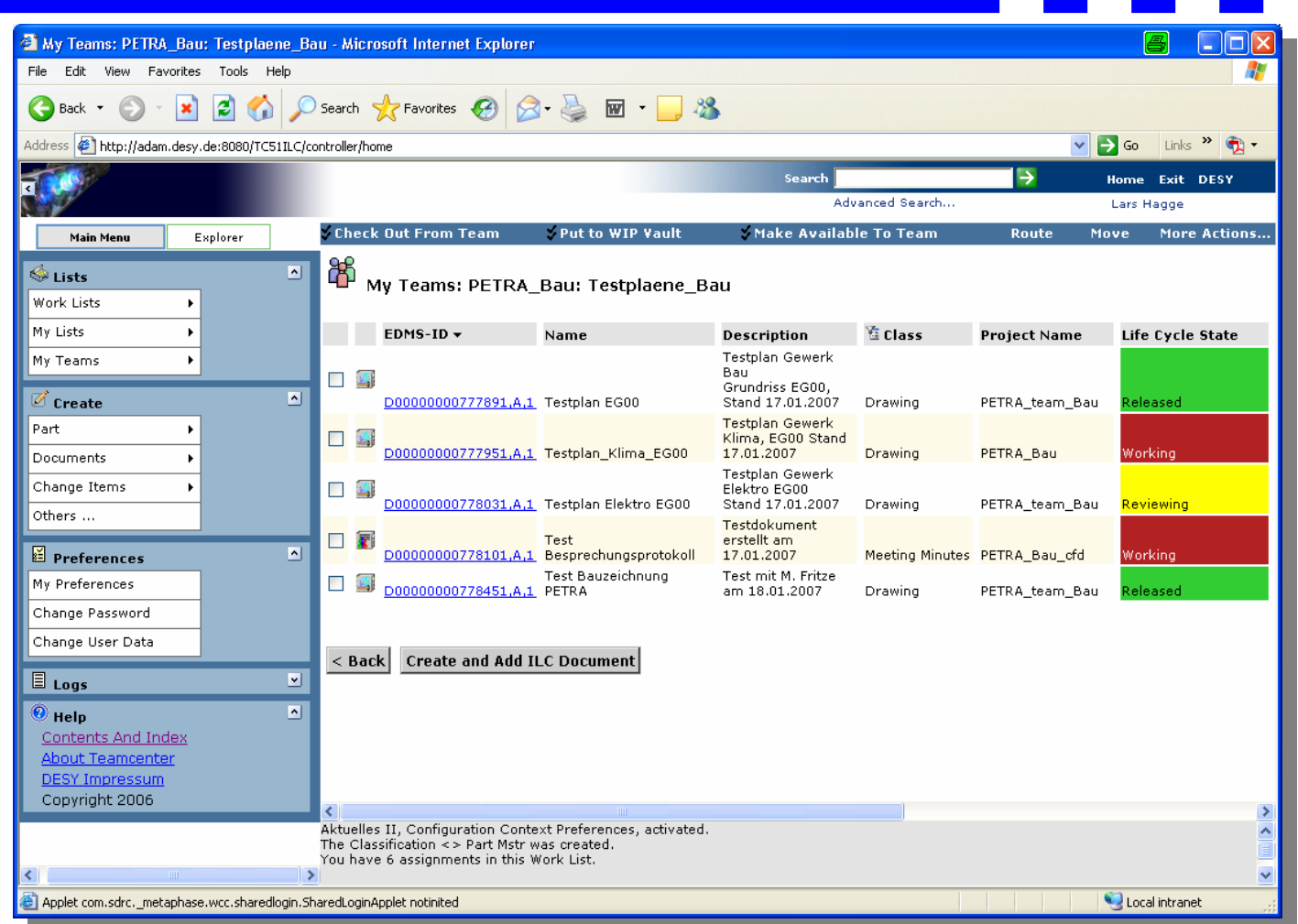

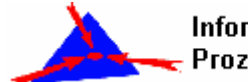

## **BC Change Request**

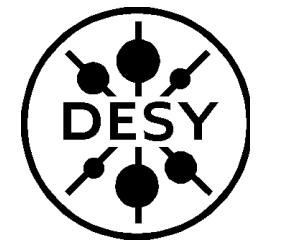

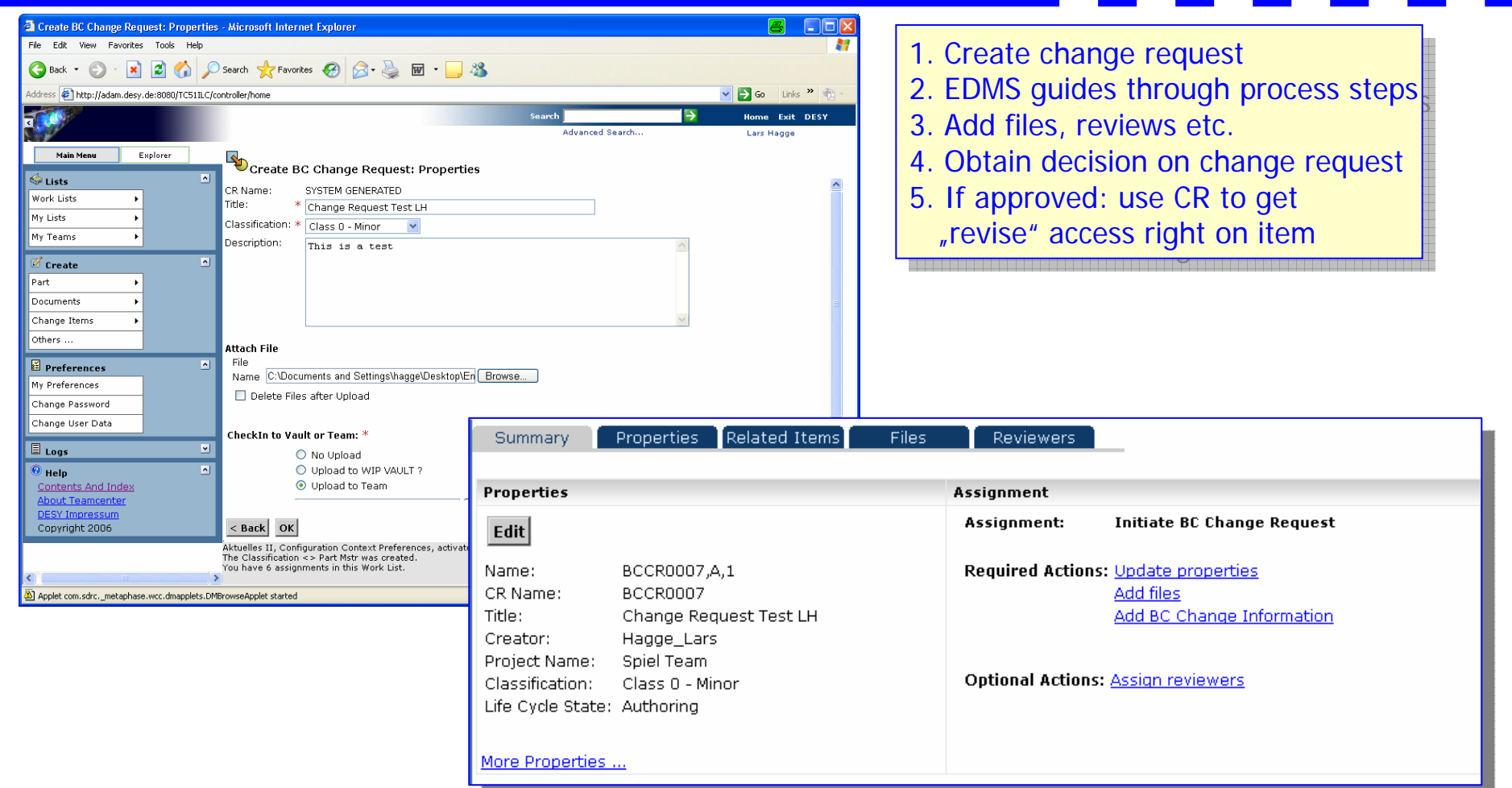

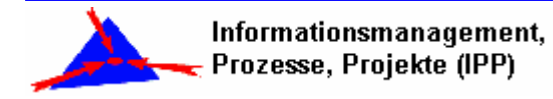

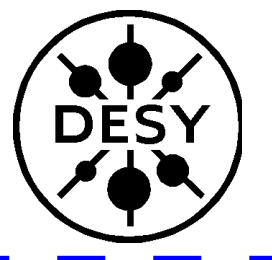

## **Hierarchies**

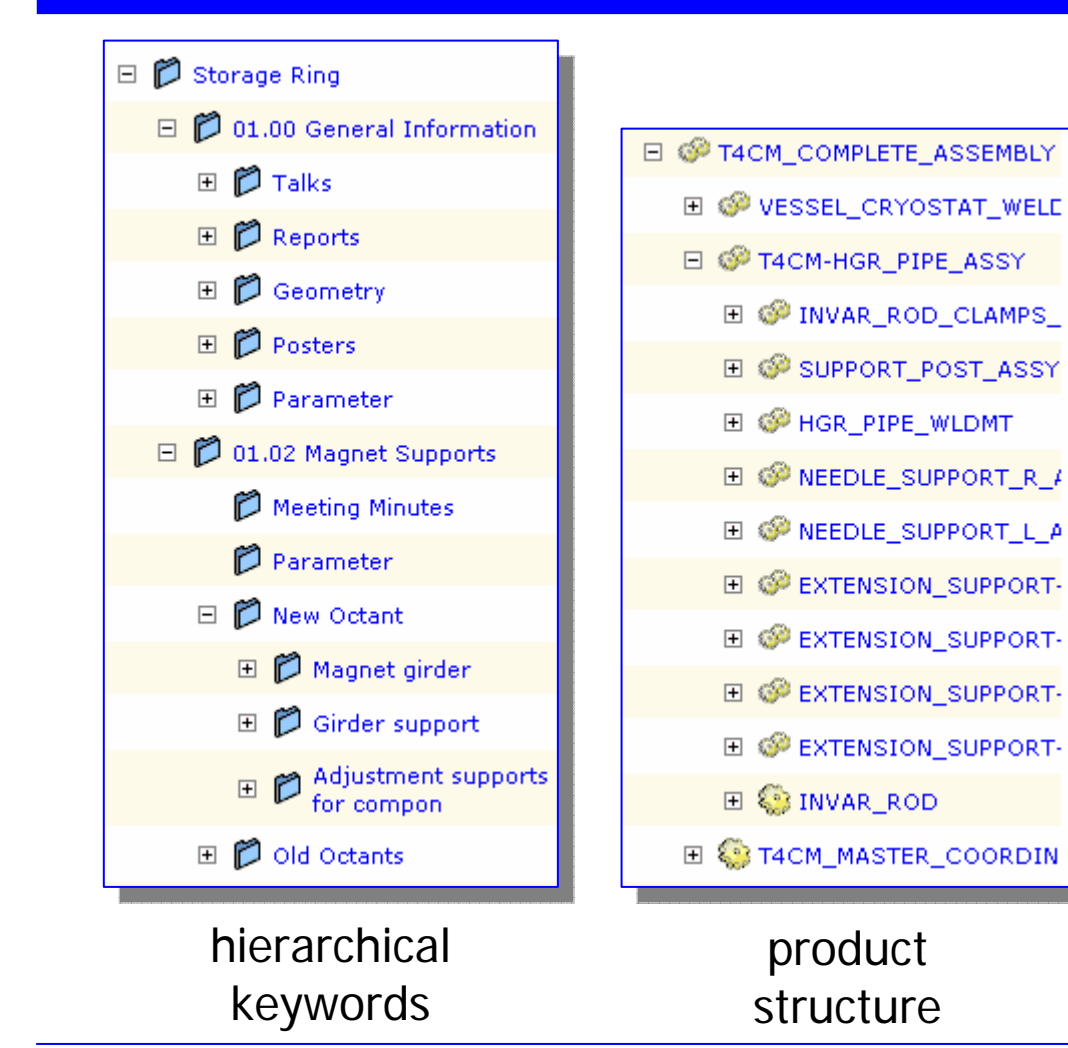

#### NEW: **Task** has **References** and **Deliverables**

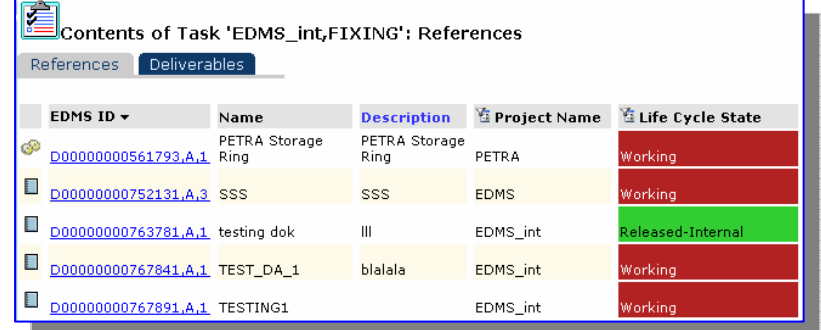

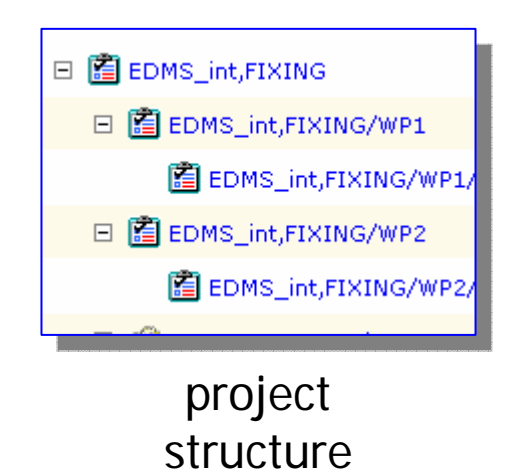

**ILC EDMS Status and Plans** 

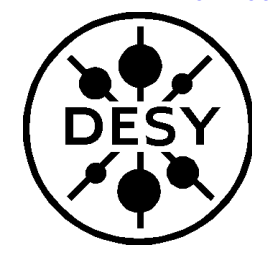

# **Explorer / Navigator**

- **Navigator for** explorer-type browsing of hierarchicalstructures
- **G** Seemlessly move fromkeywords to tasks and parts

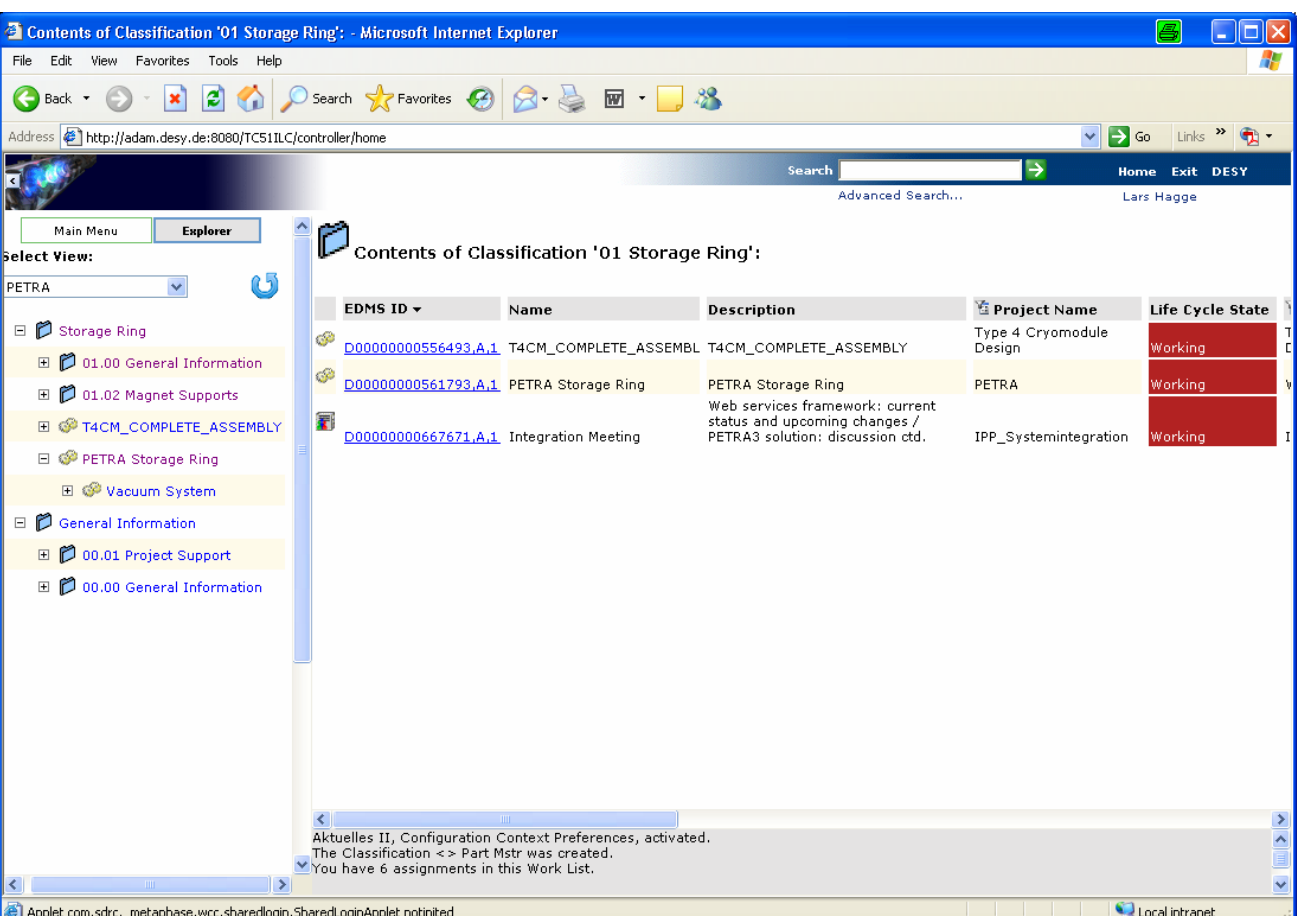

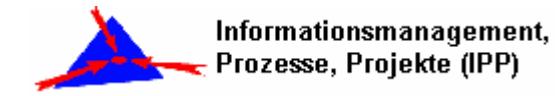

## **User Feedback NeededDefining Hierarchies**

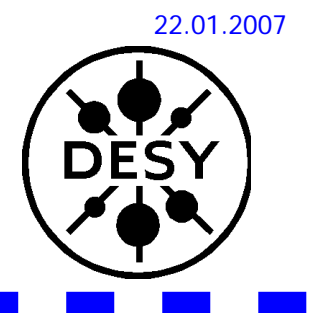

- **Folders: good for teams, inadequate for project** 
	- $\triangleright$  can you put the internet in folders?
- Pre-define hierarchical project structures
	- $\triangleright$  non-overlapping structures for unambiguous relations
	- $\blacktriangleright$  follow RDR and project organization  $\rightarrow$  after Beijing
- **g** guidelines "how-to" include items in structures
	- $\triangleright$  relate "enough" to enable item retrieval
	- $\triangleright$  prevent information proliferation by relating "too much"

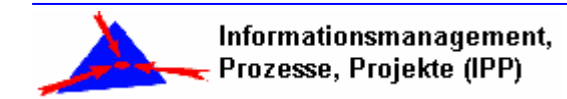

**DESY** 

### **Feedback and Requirements Needed Part Release Strategy**

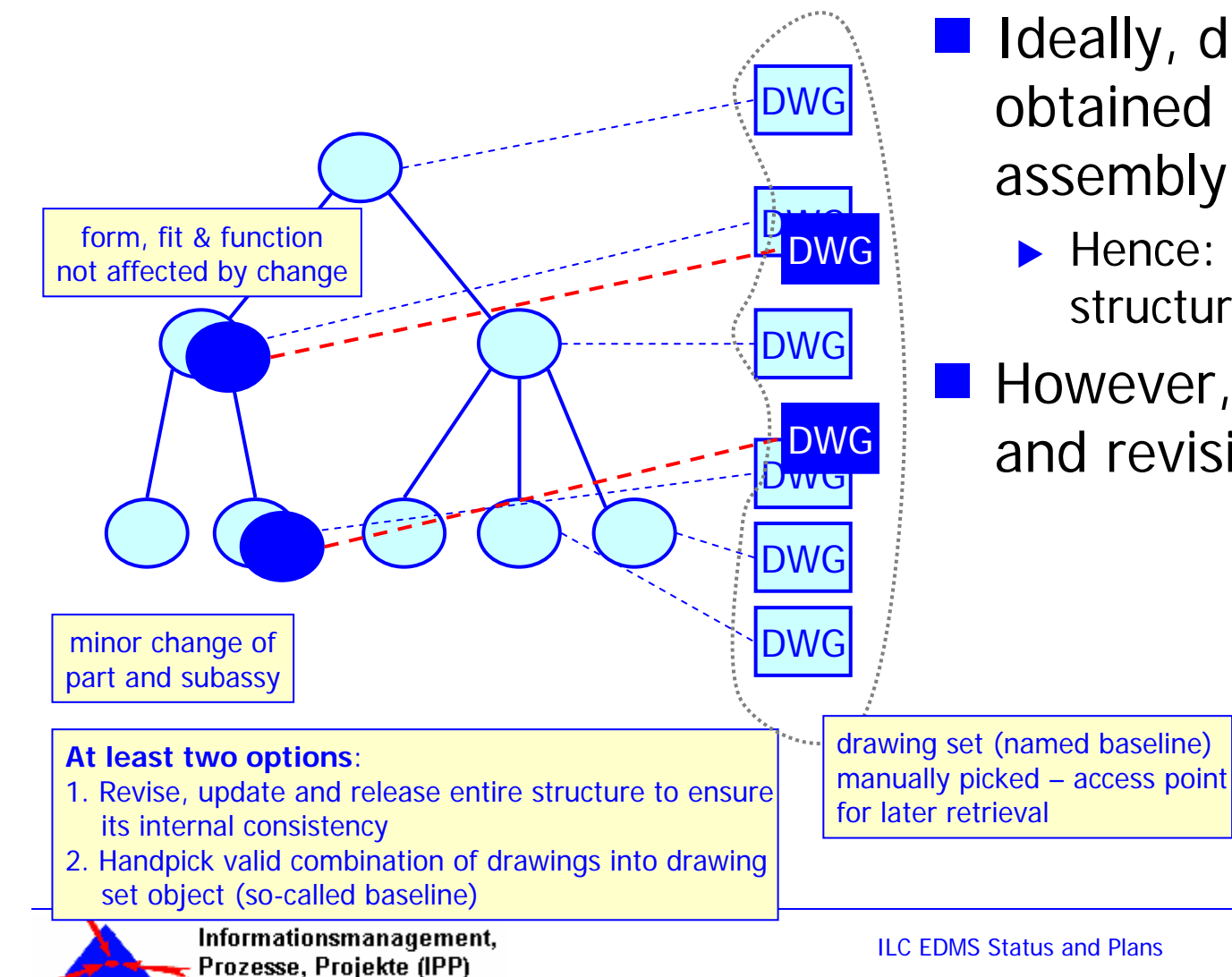

- Ideally, drawing sets are obtained by navigating the assembly breakdown struct.
	- ▶ Hence: Release the assembly structure (bottom-up)
- **E** However, there is version and revision control …

# **Releasing ILC EDMS**

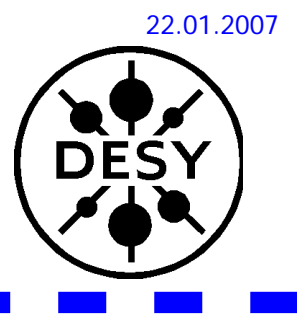

- **Lest system available at DESY since Jan 11**
- **Lest system available to CCB from Feb 12** 
	- ▶ could go into production for BCD chg ctrl on short notice
	- $\triangleright$  open to include additional users on request
	- $\triangleright$  need user feedback to help system configuration  $$ and keep complexity at manageable level !
- **g** general release of ILC EDMS at LCWS Hamburg
	- $\triangleright$  provide short training sessions in parallel program
	- $\triangleright$  offer help desk for getting connected and started
- DESY and ILC EDMS are one system which adapts to the user category

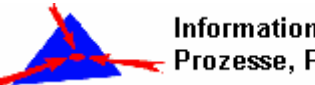